## **HP LaserJet serie P2010 PCL – Impresión**

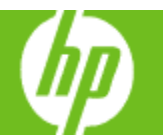

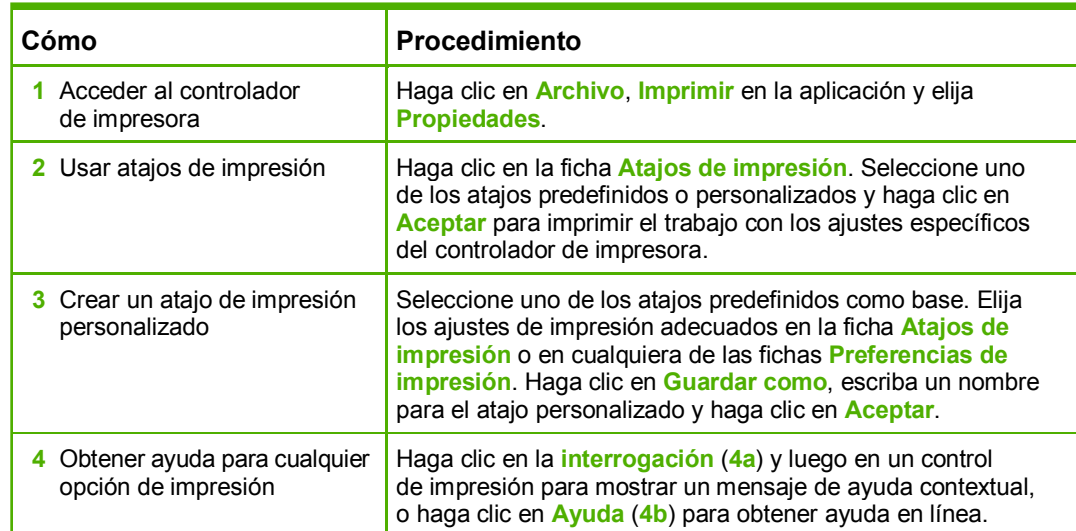

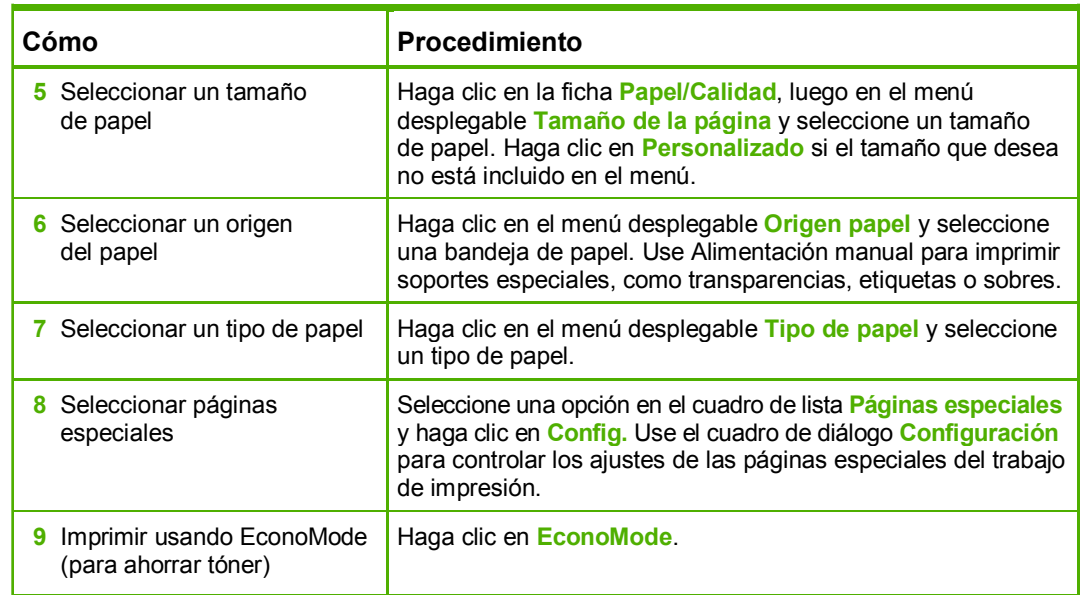

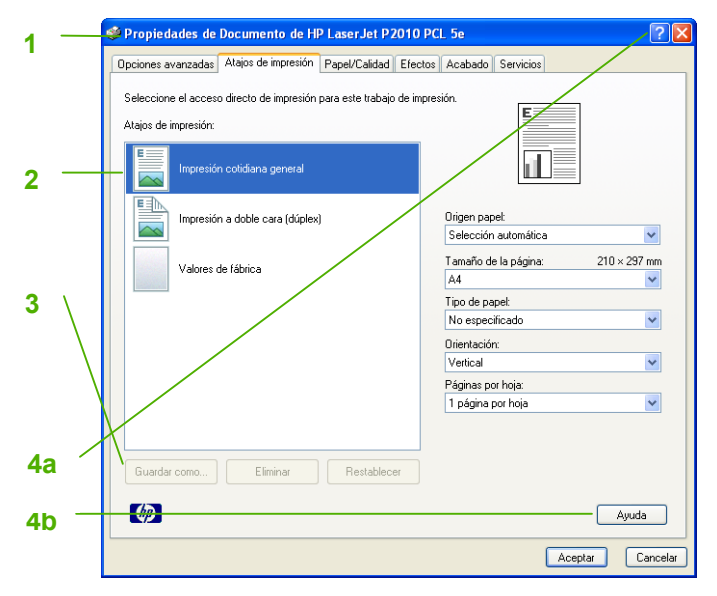

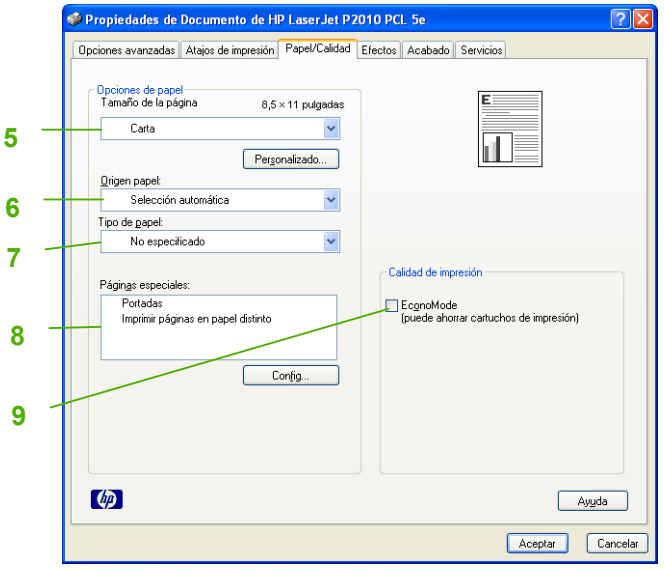

## **HP LaserJet serie P2010 PCL – Impresión**

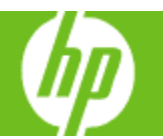

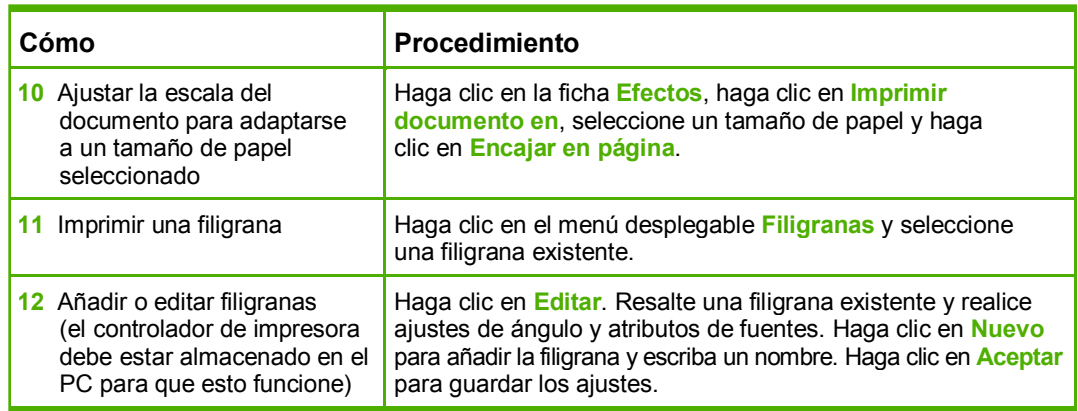

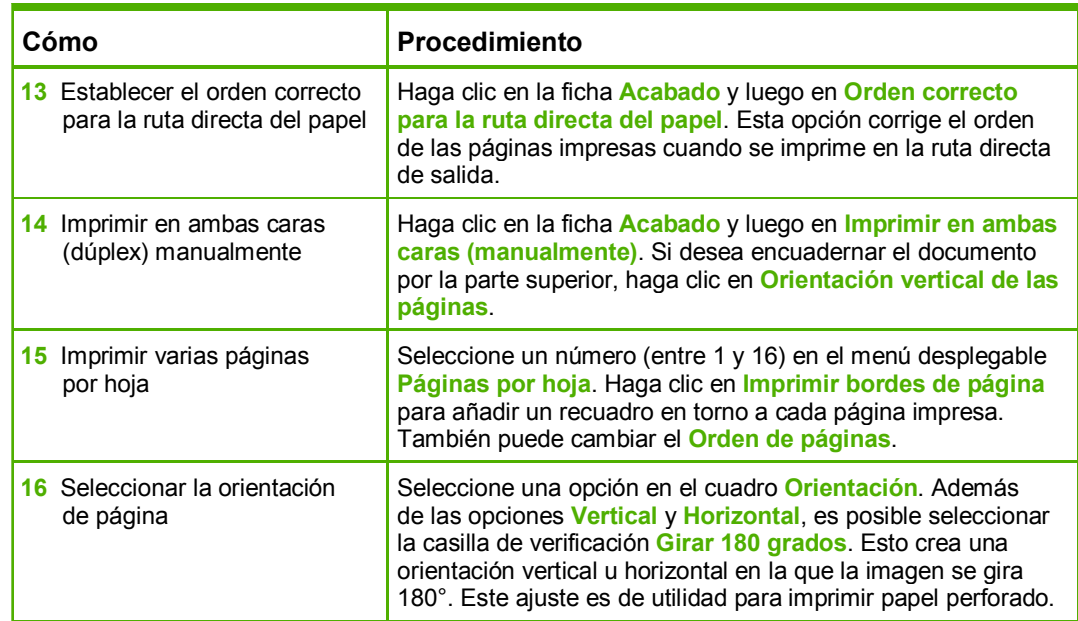

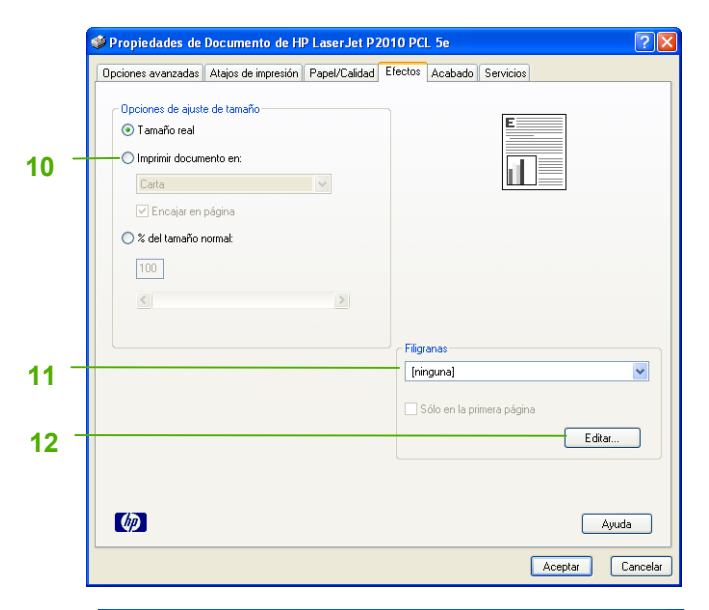

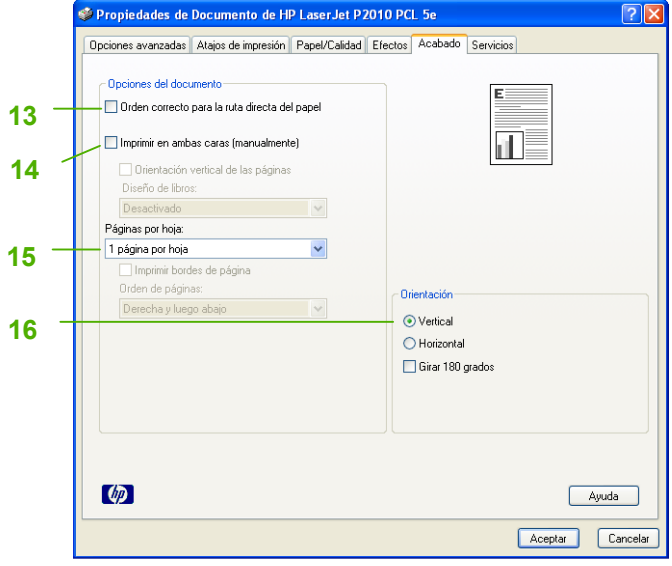

## **HP LaserJet serie P2010 PCL – Impresión**

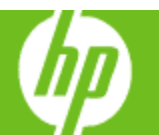

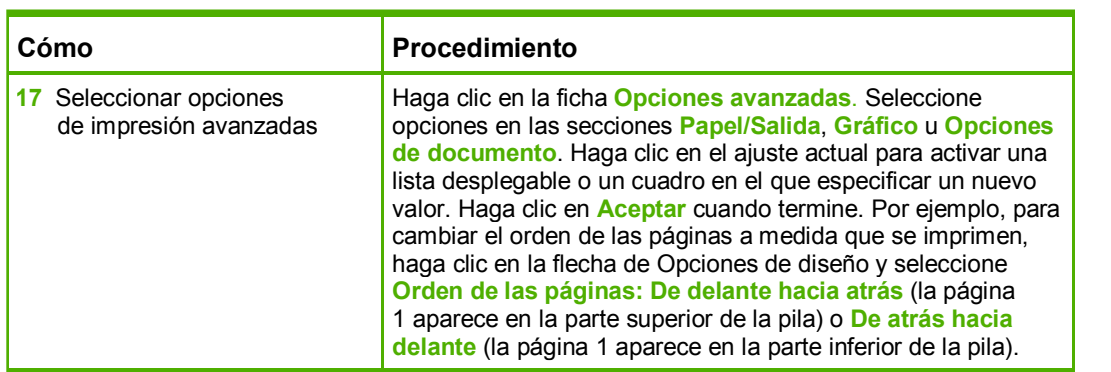

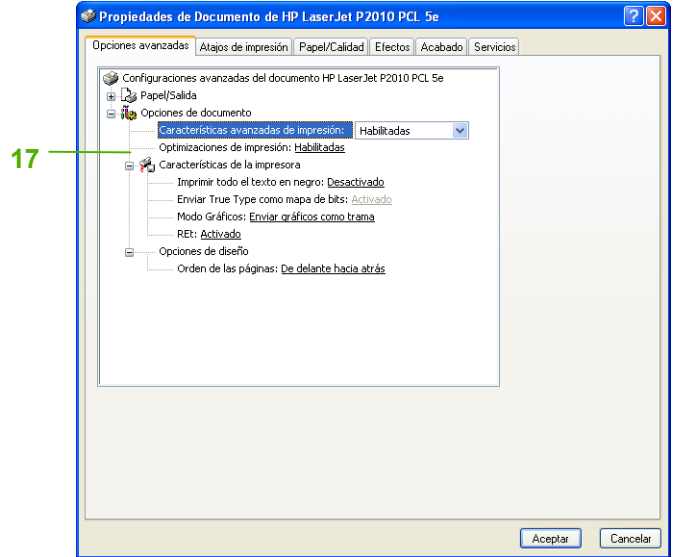